RTV4929c AFTER EFFECTS

SPRING 2022

# You were born an original!

MY CONTACT INFORMATION CLASS MEETINGS WHAT YOU WILL LEARN Monday periods 9-11 (3-6pm) 3324 Lab Weimer Hall If you have a name and/or set of pronouns that differ from those that appear in your official UF records, please let me know. I want to be a resource for you so please do not hesitate to ask for a meeting or chat time. I am always learning about diverse perspectives and identities. If something is said in class that made you feel uncomfortable, please speak with me about it. Anonymous feedback is also an option. We all face obstacles, some are more readily visable than others. Together, we can figure out how to make the most of this class. Skills Learned 1) Effectively use After Effects to achieve visual and animated effects. 2) Apply cinematic composition techniques to advance and complement a story. 3) Use non-linear editing software to organize and sequence images and effects. 4) Export video projects in the optimal codecs for each of these: mobile devices, websites, television broadcast, and cinema. 5) Offer constructive feedback of your own work and that of peers. 6) Prepare portfolio worthy-work for potential employers. PREREQUISITES **REGISTION** RTV3200, RTV3320, \*RTV3516 \* RTV3516 can be concurrent Instructor: Professor Tim Sorel Contact Info: tsorel@jou.ufl.edu | 352-392-2849 Office: 1080 Weimer Hall | Office Hours: Monday 12:30-1:30. Will zoom meet 7 days a week by appointment. EQUIPMENT ROOM POLICIES Students will sign an equipment room contract. Equipment is a shared resource; therefore we must respect the needs of others and the equipment room staff. Failure to adhere to the contract can result in a student having a grade point deduction and/or receiving an incomplete or failing grade in the class. Late returns will result in equipment privileges being revoked. Parking for the equipment room is limited to ten minutes. *You were born an original!* When I think of After Effects, I think of endless possibilities, exploration and experimentation. I want you to be you in your project work. On the first day of class I will show a wide range of diverse projects produced by students over the years. It's why I love teaching this class! There will be weekly practice assignments the first five weeks of class, each designed to build your skill set and confidence. This will be followed by four projects that are designed to incorporate your skill sets and apply your creativity and imagination. WELCOME **COMMUNICATION** WITH ME

COMPUTER & **SOFTWARE** It is suggested that students own a MacBook Pro and have access to the Adobe Creative Cloud Software. However, students will have access to the Mac editing lab.

After Effects Apprentice, 4th Edition by Trish & Chris Meyer

ATTENDANCE, TARDINESS, AND LATE ASSIGNMENT **POLICIES** 

**TEXTBOOK** 

Attendance is important as each class builds on the last. It is important that you communicate with me special needs or concerns. Students are allowed one class absence per semester. Each additional absence will result in a two-point deduction from a student's final grade for each occurrence. Students are allowed to be tardy once during the semester. Each additional tardiness will result in a two-point reduction from a student's final grade. Any unexcused late assignment will be lowered 20% of the total possible points.

### STUDENTS WITH DISABILITIES

Students requesting classroom accommodation must first register with the Dean of Students Office. The Dean of Students Office will provide documentation to the student who must then provide this documentation to the Instructor when requesting accommodation.

#### UF HONOR CODE

UF students are bound by The Honor Pledge which states, "We, the members of the University of Florida community, pledge to hold ourselves and our peers to the highest standards of honor and integrity by abiding by the Honor Code. On all work submitted for credit by students at the University of Florida, the following pledge is either required or implied: "On my honor, I have neither given nor received unauthorized aid in doing this assignment."

The Honor Code (http://www.dso.ufl.edu/sccr/process/student-conduct-honor-code/) specifies a number of behaviors that are in violation of this code and the possible sanctions. Furthermore, you are obligated to report any condition that facilitates academic misconduct to appropriate personnel.

### HELP WITH COPING

The UF Counseling and Wellness Center is a terrific, free resource for any student who could use help managing stress or coping with life. The center, at 3190 Radio Road on campus, is open for appointments and emergency walk-ins from 8 a.m. to 5 p.m. Monday through Friday. To make an appointment or receive after-hours assistance, call 352-392-1575.

### COURSE EVALUATIONS

Students are expected to provide professional and respectful feedback on the quality of instruction in this course by completing course evaluations online via GatorEvals. Guidance on how to give feedback in a professional and respectful manner is available at https://gatorevals.aa.ufl.edu/students/. Students will be notified when the evaluation period opens, and can complete evaluations through the email they receive from GatorEvals, in their Canvas course menu under GatorEvals, or via **https://ufl.** bluera.com/ufl/. Summaries of course evaluation results are available to students at https://gatorevals. aa.ufl.edu/public-results/ ,

### IN CLASS RECORDING

Students are allowed to record video or audio of class lectures. However, the purposes for which these recordings may be used are strictly controlled. The only allowable purposes are (1) for personal educational use, (2) in connection with a complaint to the university, or (3) as evidence in, or in preparation for, a criminal or civil proceeding. All other purposes are prohibited. Specifically, students may not publish recorded lectures without the written consent of the instructor.

A "class lecture" is an educational presentation intended to inform or teach enrolled students about a particular subject, including any instructor-led discussions that form part of the presentation, and delivered by any instructor hired or appointed by the University, or by a guest instructor, as part of a University of Florida course. A class lecture does not include lab sessions, student presentations, clinical presentations such as patient history, academic exercises involving solely student participation, assessments (quizzes, tests, exams), field trips, private conversations between students in the class or between a student and the faculty or lecturer during a class session.

Publication without permission of the instructor is prohibited. To "publish" means to share, transmit, circulate, distribute, or provide access to a recording, regardless of format or medium, to another person (or persons), including but not limited to another student within the same class section. Additionally, a recording, or transcript of a recording, is considered published if it is posted on or uploaded to, in whole or in part, any media platform, including but not limited to social media, book, magazine, newspaper, leaflet, or third party note/tutoring services. A student who publishes a recording withoutwritten consent may be subject to a civil cause of action instituted by a person injured by the publication and/or discipline under UF Regulation 4.040 Student Honor Code.

# **UNIVERSITY** POLICIES AND INFORMATION

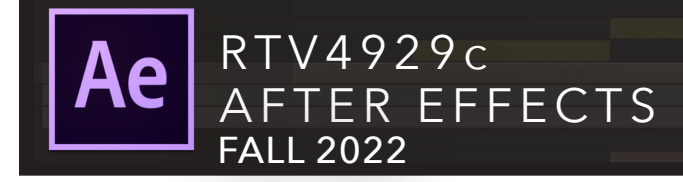

### GRADING SCALE

### 94pts or higher  $= A$  $90-93$ pts  $= A$ - $88-89$ pts  $= B +$  $84-87$ pts  $= B$  $80-83$ pts  $= B$ - $78-79$ pts  $= C +$  $74 - 77$ pts = C<br> $70 - 73$ pts = C- $70 - 73$ pts  $= C$ - 65-69pts = D  $64pts$  or below  $= E$

# **PRACTICE ASSIGNMENTS**

ASSIGNMENTS, PROJECTS, & GRADING

# **This course uses Canvas for practice assignments de- scriptions, video examples and grading rubrics.**

All homework assignments are posted on canvas with a due date. HW is to be rendered as h.264 mp4 or ProResLT and uploaded to Canvas. Late homework is not accepted and will be graded as a zero.

All homework assignments and due dates are posted on Canvas.

Practice assignments ................................................. 35 PTS Stills Project ................................................................ 15 PTS End Tag/Logo ............................................................. 10 PTS Kinetic Typography .................................................... 15 PTS Visual Effects .......... ................................................... 25 PTS

# PROJECT **DESCRIPTIONS**

# **This course uses Canvas for extended project decriptions, video examples and grading rubrics. Below is a brief description of projects.**

### **STILL PHOTO PROJECT- SHOW OPEN OR PROMO**

TRT :40- 2:00

Using Photoshop, AE, and Premiere, students will create a show open your favorite tv show- Layered PSD's, 3D camera moves, 3D lighting effects are expected. Students should use 40 or more photos in this project.

## **ANIMATED END TAG LOGO PROJECT**

 $TRT \cdot 0.5 - 10$ 

Students will pick one "client": a network, a show, product or service to build an animated brand logo.

### **VISUAL EFFECTS PROJECT**

Visual effects for film and tv are widely used to create mayhem and destruction making audiences believe something devastating is happening within the story. Sci-Fi and futuristic films often times add holographic screens and characters using visual effect. There are three options for this project as decribed on Canvas.

### **KINETIC TYPOGRAPHY PROJECT**

TRT 2:00 – 5:00 Students will build a motion typography project paced to a favorite song, monologue or movie dialogue. Sound effects, Photoshop elements and more can be added to this.

RTV4929c AFTER EFFECTS SPRING 2022

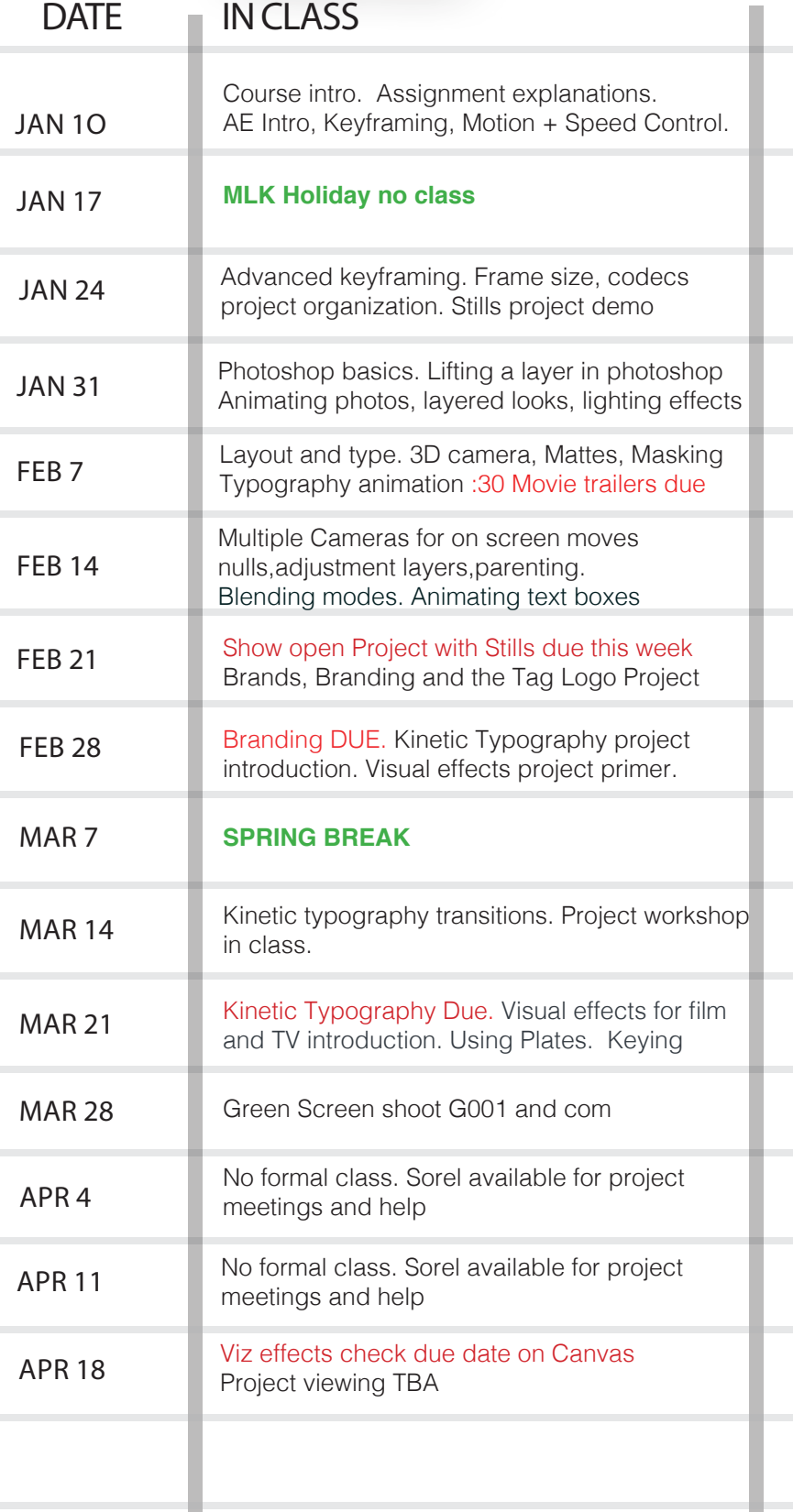

# OUTSIDE OF CLASS

Practice 1 Preroll and Keyframing

Practice 2 Keyframing options and pre-compose

Practice 3 Graph editor Practice 4 working with 3d

Photoshop tutorials Practice Assignment 5

Practice Assignments 6&7

Work on Show Open project

Work on Branding Project

Plan Kinetic Typography

Work on Kinetic Typography

Work on Kinetic Typography

Map out Visual effects project

Work on Visual effects

Work on Visual effects

Visual effects due next week

## **ENJOY YOUR SUMMER!**